## Statistica I Unità B: Distribuzione di frequenza

#### **Tommaso Rigon**

**Università Milano-Bicocca**

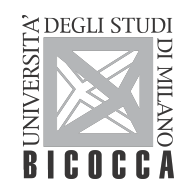

#### Argomenti affrontati

- Frequenze assolute, relative e cumulate
- **Istogramma**
- **Funzione di ripartizione empirica**

#### Riferimenti al libro di testo

- $\blacksquare$  §3.1 §3.5
- **Nota**. Il concetto di densità di frequenza verrà affrontato nell'Unità G.
- **Il DDT** è estremamente efficace contro le zanzare da malaria ed è pertanto largamente usato in zone in cui la malaria è endemica.
- Al tempo stesso, il DDT potrebbe costituire un **rischio per la salute**, specialmente nel caso di **donne in gravidanza**.
- $\blacksquare$  Per un campione di 2312 donne in gravidanza, viene misurato il DDE, ovvero una sostanza connessa al DDT, presente nel siero materno durante il terzo trimestre della gravidanza.
- Osserviamo inoltre che 361 donne hanno **partorito prematuramente**, ovvero prima della conclusione della 37a settimana.
- **Domanda di ricerca:** la quantità di DDE è maggiore tra donne che hanno partorito prematuramente?

...

#### DDE (mg/L), parto non prematuro. Numero di osservazioni = 1951

[1] 24.56 15.56 15.00 33.54 22.68 25.02 31.85 37.45 32.27 31.43 [11] 15.23 31.23 54.39 18.11 79.70 15.68 29.43 12.62 22.92 9.51 [21] 10.94 23.16 10.51 13.82 26.80 17.91 88.65 23.90 16.42 23.47 [31] 20.42 15.94 38.61 34.17 22.60 24.69 40.34 47.29 14.62 22.53 [41] 19.86 17.40 42.06 10.75 11.14 31.81 21.51 12.52 18.54 24.38

#### DDE (mg/L), parto prematuro. Numero di osservazioni = 361

[1] 54.80 27.37 28.01 6.34 6.28 25.61 25.02 13.08 54.98 34.86 [11] 46.00 19.30 21.98 22.19 31.24 19.94 15.12 24.64 11.91 70.04 [21] 59.52 94.60 19.89 21.95 15.18 27.94 29.46 60.24 37.82 28.07 [31] 23.71 15.09 23.36 17.11 15.38 33.06 19.76 27.49 12.11 12.66 [41] 15.72 36.04 18.01 25.88 76.84 19.94 25.59 45.22 30.75 31.02 ...

I dati non sono "tantissimi" rispetto ad altre situazioni.

- Infatti, ci sono "solamente"  $n = 361 + 1951 = 2312$  donne in gravidanza.
- Sono però troppi per capire qualcosa solamente "guardandoli", come potremmo fare "guardando" i voti in un libretto universitario. Dobbiamo quindi cercare di **sintetizzarli**.
- Potremmo quindi suddividere l'intervallo che contiene tutti i valori osservati (ovvero (0*,* 180]) in un certo numero di **sotto-intervalli** e poi semplicemente nel **contare** quante osservazioni cadono nei vari sotto-intervalli.
- Questa operazione viene fatta nella tabella seguente, utilizzando 10 sotto-intervalli di lunghezza 18, chiusi a destra.

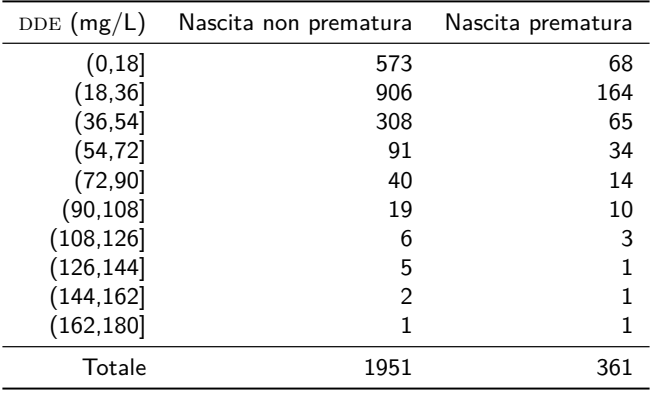

- La prima colonna mostra i sotto-intervalli utilizzati. Le altre mostrano il **numero di** donne la cui dose di DDE appartiene al sotto-intervallo considerato.
- Ad esempio, il 68 che compare nella prima riga alla terza colonna indica che esattamente 68 donne, delle 361 che hanno partorito prematuramente, hanno una dose di DDE (mg/L) strettamente maggiore di 0 e minore o uguale a 18.
- Le ultime due colonne contengono le **frequenze assolute**.
- $\blacksquare$  Le prime due colonne (intervalli + parto non prematuro) mostrano come le donne sono "distribuite" nei vari intervallini. Quando prese congiuntamente, queste due colonne sono chiamate la **distribuzione di frequenza**.
- **Nota**. Dalla tabella delle frequenze assolute non è ancora molto chiaro se, in termini di DDE, ci sia una differenza tra nascite premature e non.

Siano  $x_1, \ldots, x_n$  i valori assunti da una variabile per tutte le *n* unità statistiche.

- Siano  $c_1, \ldots, c_k$  invece
	- $\blacksquare$  le k distinte modalità relative ai dati discreti  $x_1, \ldots, x_n$  (Variabile discreta);
	- **i** k sotto-intervalli in cui abbiamo diviso i valori numerici  $x_1, \ldots, x_n$  (Variabile continua).
- **Figure** 1 Frequenze assolute. Il numero di volte  $n_1, \ldots, n_k$  che i valori distinti  $c_1, \ldots, c_k$ compaiono nei dati  $x_1, \ldots, x_n$  si chiamano frequenze assolute.
- **Le frequenze assolute**  $n_1, \ldots, n_k$  **sono quindi numeri interi non-negativi caratterizzati** dalle proprietà

$$
n_1+n_2+\cdots+n_k=\sum_{j=1}^k n_j=n,\qquad 0\leq n_j\leq n,\qquad j=1,\ldots,k.
$$

■ Nota Alcuni libri di testo usano x<sub>1</sub>, ..., x<sub>k</sub> per indicare i valori distinti. Questo potrebbe fare confusione, per questo si è preferito usare  $c_1, \ldots, c_k$ .

## Per capire la notazione

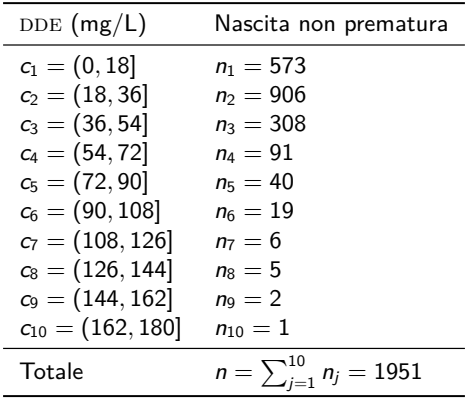

Ricordando i dati riportati in precedenza, abbiamo invece che  $x_1 = 24.56$ ,  $x_2 = 15.56$ ,  $x_3 = 15.00$ ,  $x_4 = 33.54$ , e via dicendo.

## Frequenze relative

- $\blacksquare$  Le frequenze assolute non chiariscono se il DDE sia legato ai tempi di gravidanza. Le **numerosità campionarie** delle due distribuzioni di frequenze sono **diverse**.
- Per un confronto più equo, possiamo usare le **frequenze relative**, ovvero

(**frequenze relative**) = (frequenze assolute) (numerosità campionaria) *.*

**Figure 1** Frequenze relative. Siano  $n_1, \ldots, n_k$  delle frequenze assolute, allora le frequenze relative  $f_1, \ldots, f_k$  sono pari a:

$$
f_j=\frac{n_j}{n},\qquad j=1,\ldots,k.
$$

- A volte le frequenze relative vengono moltiplicate per 100, in tal caso parleremo di **frequenze percentuali**.
- **Exercizio**. Mostrare che le frequenze relative  $f_1, \ldots, f_k$  sono numeri reali non-negativi caratterizzati dalle proprietà

$$
f_1 + f_2 + \cdots + f_k = \sum_{j=1}^k f_j = 1, \qquad 0 \le f_j \le 1, \qquad j = 1, \ldots, k.
$$

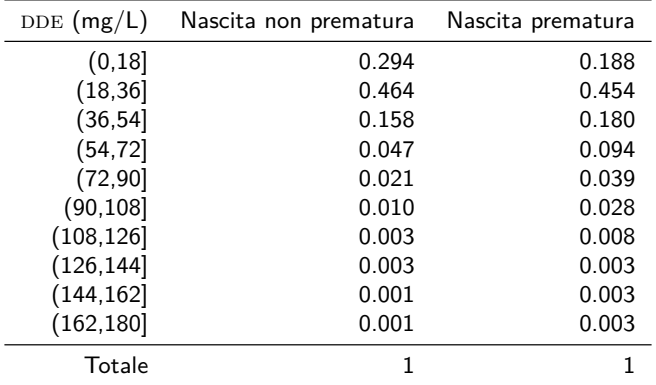

Le distribuzione di frequenze relative sono confrontabili e mostrano che un **basso** dosaggio di dde è associato a un **minor** numero di parti prematuri (e viceversa). Infatti, confrontando ad esempio i valori della prima riga si nota che  $0.294 > 0.188$ .

**Esercizio**. Ricalcolare almeno un paio di queste frequenze relative.

- Le differenze tra le distribuzioni di frequenza sono ancora più evidenti se rappresentate graficamente.
- Una possibilità è utilizzare un **istogramma**. Ne presentiamo qui una versione semplificata (ci torneremo in seguito!)
- Costruiamo il grafico ponendo

 $(base rettangoli) = (sotto-intervalii)$  $(altezza rettangoli) = (frequencies assolute)$ 

- Alcuni aspetti che chiariremo in seguito:
	- Quanti intervalli scegliere?
	- Come gestire intervalli di lunghezze diverse?
	- È possibile rappresentare un istogramma che faccia uso di frequenze "relative"?

# Istogramma

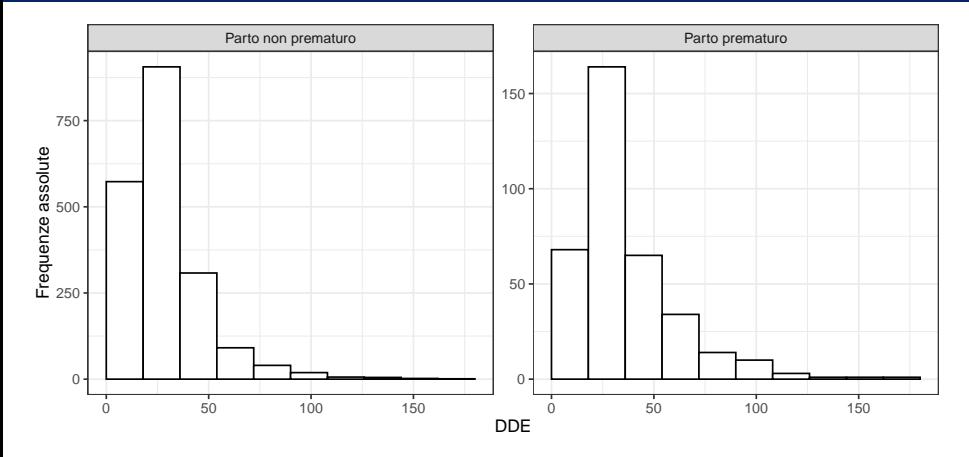

La distribuzione di "parto prematuro" è spostata più a destra, ovvero associata a dosi maggiori di DDE.

**Esercizio**. Ricostruire "a mano" gli istogrammi rappresentati qui sopra.

Una seconda rappresentazione grafica di uso frequente è la cosiddetta **funzione di** ripartizione empirica  $F(x)$ , ovvero

> funzione di ripartizione empirica calcolata in  $x$  $= \frac{(numero \text{ di osservazioni minori o uguali di } x)}{(numere\text{ i})}$ (numerosità campionaria)

**■ Funzione di ripartizione empirica. Siano x<sub>1</sub>, ..., x<sub>n</sub> una collezione di dati, allora** 

$$
F(x)=\frac{1}{n}\sum_{i=1}^n\mathbb{1}(x_i\leq x),
$$

dove  $\mathbb{1}(x_i \leq x)$  si chiama funzione indicatrice e vale 1 se  $x_i \leq x$  e 0 se  $x_i > x$ .

**Esercizio**. Ci si convinca che la definizione informale e quella matematicamente più rigorosa sono equivalenti.

# Funzione di ripartizione empirica

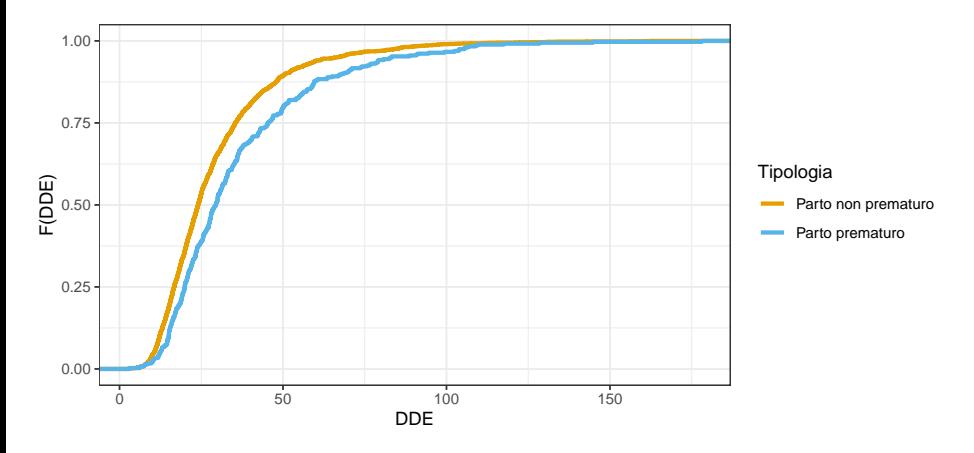

Il "messaggio" può forse sembrare meno evidente di quello contenuto negli istogrammi.

Lo studente guardi però la definizione precedente e il grafico fino a che non si convince che il "messaggio" è il medesimo.

# Funzione di ripartizione empirica

- **Operativamente, la funzione**  $F(x)$  **si può ottenere dai dati**  $x_1, \ldots, x_n$  come segue.
- In primo luogo, si ottengono i <mark>dati ordinati</mark>  $x_{(1)},\ldots,x_{(n)}$  a partire dal valore minimo  $x_{(1)}$  fino al massimo  $x_{(n)}$ .
- $\blacksquare$  Per un certo valore di x avremo quindi che

$$
x_{(1)} \leq x_{(2)} \leq \cdots \leq x \leq \cdots \leq x_{(n-1)} \leq x_{(n)}.
$$

Il valore di  $F(x)$  è la frazione di dati ordinati "a sinistra", ovvero più piccoli, di x.

**Proprietà** della funzione di ripartizione empirica:

$$
0 \le F(x) \le 1, \qquad \lim_{x \to -\infty} F(x) = 0, \qquad \lim_{x \to +\infty} F(x) = 1,
$$
  

$$
F(x) \ge \text{non decrease, } F(x) \ge \text{continuous a destra.}
$$

## Frequenze cumulate

- Le frequenze cumulate si ottengono sommando progressivamente le frequenze e quindi conteggiano il numero (o la frazione) di dati minori di una certa soglia.
- **Figuenze cumulate assolute**. Siano  $n_1, \ldots, n_k$  delle frequenze assolute, allora le frequenze cumulate assolute  $N_1, \ldots, N_k$  sono pari a:

$$
N_j = n_1 + \cdots + n_j = \sum_{j'=1}^j n_{j'}, \qquad j = 1, \ldots, k.
$$

**Figure** Frequenze cumulate relative. Siano  $f_1, \ldots, f_k$  delle frequenze relative, allora le frequenze cumulate relative  $F_1, \ldots, F_k$  sono pari a:

$$
F_j = f_1 + \cdots + f_j = \sum_{j'=1}^j f_{j'}, \qquad j = 1, \ldots, k.
$$

**Esercizio**. Si mostri che  $N_k = n$  e che  $F_k = 1$ .

## Frequenze cumulate relative

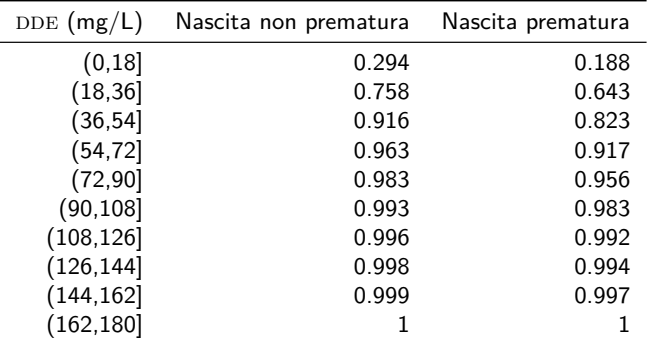

- Le frequenze cumulate relative sono strettamente connesse alla funzione di ripartizione empirica. Si ragioni sulla loro definizione.
- Ad esempio, dalla tabella si ottiene che  $F(18) = 0.294$  e che  $F(36) = 0.758$  nel caso di nascita non prematura.

**Nota**. Dalla tabella non è tuttavia possibile calcolare ad esempio F(20). Come mai?